## **Linux Foundation Certified System Administrator**

**[Linux Foundation LFCS](https://dumpsboss.com/linux-foundation-exam/lfcs/)**

**Version Demo**

**Total Demo Questions: 15**

**Total Premium Questions: 260**

**[Buy Premium PDF](https://dumpsboss.com/linux-foundation-exam/lfcs/)**

**[https://dumpsboss.com](https://dumpsboss.com/) [support@dumpsboss.com](mailto:support@dumpsboss.com)**

dumpsboss.com

#### **QUESTION NO: 1**

What is the purpose of the Bash built-in export command?

- **A.** It allows disks to be mounted remotely.
- **B.** It runs a command as a process in a subshell.
- **C.** It makes the command history available to subshells.
- **D.** It sets up environment variables for applications.
- **E.** It shares NFS partitions for use by other systems on the network.

#### **ANSWER: D**

#### **QUESTION NO: 2 - (FILL BLANK)**

Which command will disable swapping on a device? (Specify ONLY the command without any path or parameters.)

#### **ANSWER: swapoff, /sbin/swapoff**

#### **QUESTION NO: 3 - (FILL BLANK)**

Which command is used to sync the hardware clock to the system clock? (Specify ONLY the command without any path or parameters.)

#### **ANSWER: hwclock, /sbin/hwclock, /usr/sbin/hwclock**

#### **QUESTION NO: 4**

The script, script.sh, consists of the following lines:

#!/bin/bash

echo \$2 \$1

Which output will appear if the command, ./script.sh test1 test2, is entered?

**A.** test1 test2

**B.** test2 test1

**C.** script.sh test2

**D.** script.sh test1

**E.** test1 script.sh

**ANSWER: B** 

#### **QUESTION NO: 5**

What of the following can be done by the command ifconfig? (Choose TWO correct answers.)

- **A.** Set a network interface active or inactive.
- **B.** Specify the kernel module to be used with a network interface.
- **C.** Allow regular users to change the network configuration of a network interface.
- **D.** Change the netmask used on a network interface.
- **E.** Specify which network services are available on a network interface.

#### **ANSWER: A D**

#### **QUESTION NO: 6**

After moving data to a new filesystem, how can the former path of the data be kept intact in order to avoid reconfiguration of existing applications? (Choose TWO correct answers.)

- **A.** By creating an ACL redirection from the old to the new path of the data.
- **B.** By creating a hard link from the old to the new path of the data.
- **C.** By creating a symbolic link from the old to the new path of the data.
- **D.** By running the command touch on the old path.
- **E.** By mounting the new filesystem on the original path of the data.

#### **ANSWER: C E**

#### **QUESTION NO: 7**

What is the maximum niceness value that a regular user can assign to a process with the nice command when executing a new process?

**A.** 9

**B.** 19

**C.** 49

**D.** 99

#### **ANSWER: B**

#### **QUESTION NO: 8 - (FILL BLANK)**

The system's timezone may be set by linking /etc/localtime to an appropriate file in which directory? (Provide the full path to the directory, without any country information)

#### **ANSWER: /usr/share/zoneinfo/**

#### **QUESTION NO: 9**

What is true regarding the file ~/ forward?

- **A.** As it is owned by the MTA and not writable by the user, it must be edited using the editaliases command.
- **B.** After editing ~/.forward the user must run newaliases to make the mail server aware of the changes.
- **C.** Using ~/.forward, root may configure any email address whereas all other users may configure only their own addresses.
- **D.** When configured correctly, ~/.forward can be used to forward each incoming mail to more than one other recipient.

#### **ANSWER: D**

#### **QUESTION NO: 10**

What does the command mount -a do?

- **A.** It mounts all available filesystems onto the current directory.
- **B.** It shows all mounted filesystems.
- **C.** It mounts all user mountable filesystems for the current user.
- **D.** It mounts all filesystems listed in /etc/fstab which have the option auto set.
- **E.** It mounts all filesystems listed in /etc/fstab which have the option noauto set.

#### **ANSWER: D**

#### **QUESTION NO: 11**

What does the command mount -a do?

**A.** It ensures that all file systems listed with the option noauto in /etc/fstab are mounted.

- **B.** It shows all mounted file systems that have been automatically mounted.
- **C.** It opens an editor with root privileges and loads /etc/fstab for editing.
- **D.** It ensures that all file systems listed with the option auto in /etc/fstab are mounted.
- **E.** It ensures that all file systems listed in /etc/fstab are mounted regardless of their options.

#### **ANSWER: D**

#### **QUESTION NO: 12 - (FILL BLANK)**

With IPv6, how many bits have been used for the interface identifier of an unicast address? (Specify the number using digits only.)

#### **ANSWER: 64**

#### **QUESTION NO: 13**

Which of the following commands can be used to display the inode number of a given file?

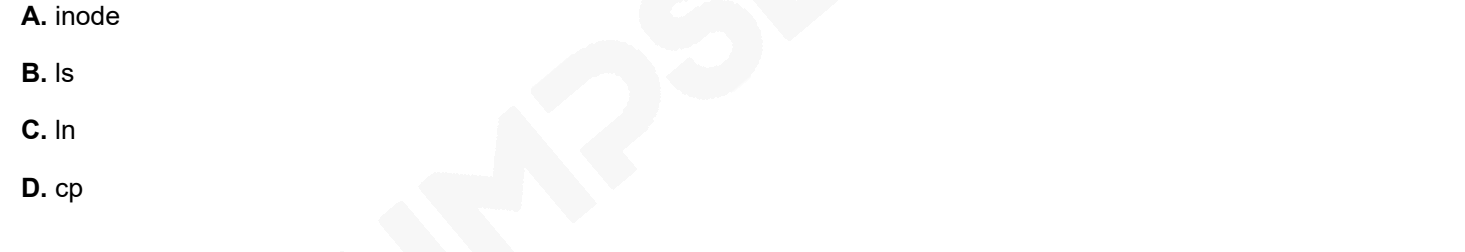

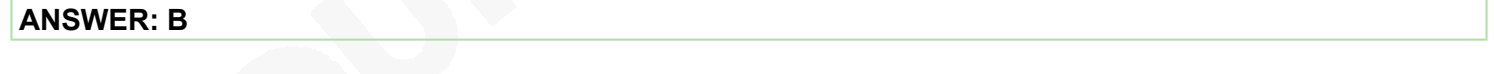

#### **QUESTION NO: 14**

After modifying GNU GRUB's configuration file, which command must be run for the changes to take effect?

- **A.** kill -HUP \$(pidof grub)
- **B.** grub-install
- **C.** grub
- **D.** No action is required

#### **ANSWER: D**

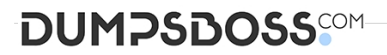

#### **QUESTION NO: 15**

Which of the following keywords can be used in the file /etc/nsswitch.conf to specify a source for host name lookups? (Choose TWO correct answers.)

**A.** resolv

**B.** dns

**C.** remote

**D.** files

**E.** hosts

**ANSWER: B D**